#### **1 вариант**

**1**. Модели реализованы с помощью систем программирования, электронных таблиц, специализированных математических пакетов и программных средств для моделирования, называется:

- **а) имитационными моделями б) математическими моделями**
- **в) компьютерными моделями г) экономическими моделями**

**2**. Файловая система персонального компьютера наиболее адекватно может быть описана в виде:

**а) математической модели б) иерархической модели в) натуральной модели г) табличной модели**

**3**. Какая тройка понятий находится в отношении «объект – натуральная модель – информационная модель»?

**а) человек – анатомический скелет - манекен**

**б) автомобиль – игрушечный автомобиль – техническое описание автомобиля**

**в) автомобиль – рекламный буклет с техническими характеристиками автомобиля – атлас автомобильных дорог г) человек – медицинская карта - фотография** 

**4**. Населенные пункты A, B, C, D соединены дорогами. Время проезда на автомобиле из города в город по соответствующим дорогам указано в таблице:

Турист, выезжающий из пункта A, хочет посетить все города за кратчайшее время. Укажите соответствующий маршрут.

**а) ABCD б) ABDC в) ADCB г) ACBD**

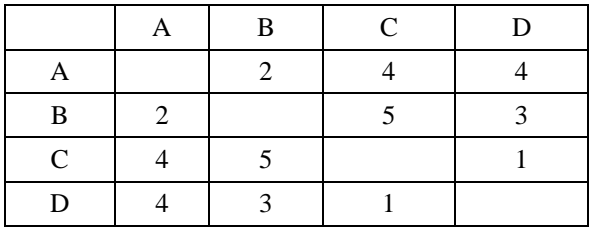

**5**. В школе учатся четыре ученика – Андреев, Иванов, Петров, Сидоров, имеющие разные увлечения. Один из них увлекается теннисом, другой – бальными танцами, третий – живописью, четвертый – пением. О них известно:

- Иванов и Сидоров присутствовали на концерте хора, когда пел их товарищ;
- Петров и теннисист позировали художнику;
- Тенесист дружит с Андреевым и хочет познакомиться с Ивановым
- Чем увлекался Андреев?

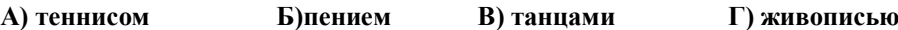

**6**. *Два игрока играют в следующую игру. Перед ними лежат три кучи камней, в первой из которых 2 камня, во второй – 3 камня, в третей – 4 камня. У каждого игрока неограниченно много камней. Игроки ходят по очереди. Ход состоит в том, что игрок или удваивает число камней в какой-то куче, или добавляет по два камня в каждую из* 

*куч. Выигрывает игрок, после хода которого либо в одной куче становится не менее 15 камней, либо общее число камней во всех трех кучах становится не менее 25. Кто выиграет при безошибочной игре обоих игроков?*

**А) игрок, делающий первый ход битво прости** Б) игрок, делающий второй ход

**В) каждый игрок имеет одинаковый шанс на победу Г) для этой игры нет выигрышной стратегии**

**7**. В табличной форме представлен фрагмент базы данных:

На какой позиции окажется товар «Сканер», если произвести

#### **сортировку данных по возрастанию столбца КОЛИЧЕСТВО**?

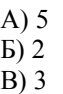

Г) 6

№ Наименование товара Цена Количество 1 Монитор 7654 20 2 Клавиатура 1340 26 Мышь 235 10 4 Принтер 3770 8 5 Колонки 480 16 6 **Сканер** 2880 12

**8.** В табличной форме представлен фрагмент базы данных: Сколько записей в данном фрагменте удовлетворяет условию

# **ЦЕНА>20 ИЛИ ПРОДАНО>50**

**А) 1 Б) 3 В) 4 Г) 2**

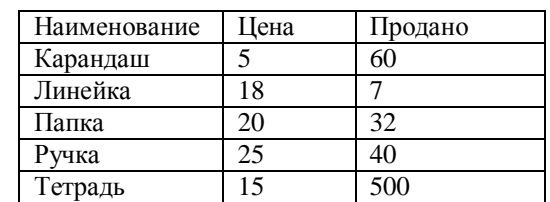

# Задания с развернутым ответом

9. Определите значение переменной С после выполнения следующего фрагмента программы:

 $a := 6;$  $$  $a := b - a^*2;$ if  $a > b$ then  $c := a + b$ else  $c := b - a$ ;

10. Определите, что будет напечатано в результате работы следующей программы на языке программирования Pascal.

var i, n: integer; begin  $n:=0;$ for i:= $l$  to 13 do  $n:= (n+i)+3;$ write (n); end.

Решение

11. Определите, что будет напечатано в результате работы следующей программы на Pascal.

var s, k: integer; begin  $s := 110$ ; for  $k := 5$  to 12 do  $s := s - 5;$  $write(s);$ end.

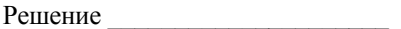

#### **9 класс** 23.12.2021

#### **Административная контрольная работа за 1 полугодие 2021 -2022 у.г.**

2 вариант

**1**. Модели реализованы с помощью систем программирования, электронных таблиц, специализированных математических пакетов и программных средств для моделирования, называется:

а) математическими моделями

б) компьютерными моделями

в) имитационными моделями

г) экономическими моделями

**2**. Файловая система персонального компьютера наиболее адекватно может

быть описана в виде:

а) математической модели

б) табличной модели

в) натуральной модели

г) иерархической модели

**3**. Графической моделью иерархической системы является:

а) цепь

б) сеть

в) генеалогическое дерево

г) дерево

**4**. Между населѐнными пунктами А, В, С, D, Е построены дороги, протяжѐнность которых (в километрах) приведена в таблице:

Определите длину кратчайшего пути между пунктами А и E. Передвигаться можно только по дорогам, протяжѐнность

которых указана в таблице.

**а) 6 б) 7 в) 8 г) 9**

# **5**. **Решите задачу табличным способом.**

Три ученицы – Тополева, Берѐзкина и Клѐнова посадили возле школы три дерева: березку, тополь и клѐн. Причем ни одна из них не посадила то дерево, от которого произошла ее фамилия. «Замечательно, что мы садим деревья», - заметила девочка, посадившая тополь. «Ты права», - сказала Клѐнова. Узнайте, какое дерево посадила Тополева? Ответ: \_\_\_\_\_\_\_\_\_\_\_\_\_\_\_\_\_\_\_\_\_\_\_

**6.** По кругу сидят Иванов, Петров, Марков и Карпов. Их имена Андрей, Сергей, Тимофей, Алексей. Известно, что Иванов не Андрей и не Алексей. Сергей сидит между Марковым и Тимофеем. Петров сидит между Карповым и Андреем.

# **Как зовут Иванова, Петрова, Маркова и Карпова?**

- а) Алексей Иванов, Сергей Петров, Тимофей Марков, Андрей Капов
- б) Алексей Капов, Сергей Марков, Тимофей Иванов, Андрей Петров
- в) Алексей Петров, Сергей Иванов, Андрей Марков, Тимофей Капов
- г) Алексей Марков, Сергей Капов, Андрей Иванов, Тимофей Петров

**7**. В табличной форме представлен фрагмент базы данных:

На какой позиции окажется товар «Сметана 20%», если произвести сортировку данных **по убыванию столбца КОЛИЧЕСТВО?**

- А) 5
- Б) 2
- В) 1
- $\Gamma$ ) 4

**8.** . В табличной форме представлен фрагмент базы данных: Сколько записей в данном фрагменте удовлетворяет условию

# **ЦЕНА>400 ИЛИ ПРОДАНО<30**

**А) 4 Б) 7 В) 6 Г) 5**

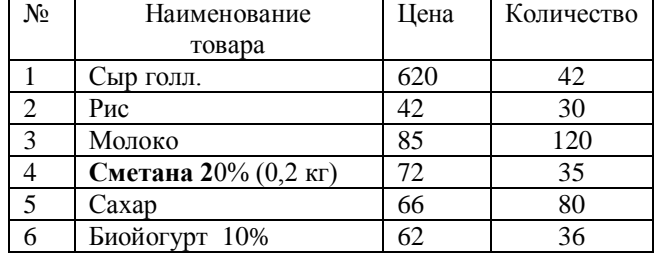

A

3

3

A

B

C  $\overline{D}$ 

E

 $\overline{B}$ 

 $\overline{\mathbf{3}}$ 

5

6

 $\epsilon$ 

3

 $\overline{4}$ 

 $F$ 

6

1

D

5

 $\overline{4}$ 

 $\mathbf{1}$ 

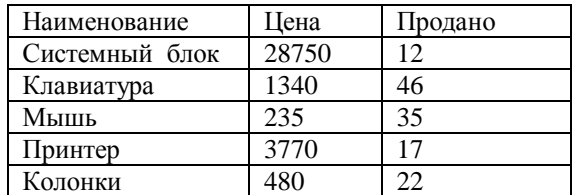

#### Задания с развернутым ответом

9. Какие числа будут записаны в массив в результате выполнения данного фрагмента программы:

# for i:=1 to 4 do a[i]:=sqr(2\*i);

Pешение

10. Определите, что будет напечатано в результате работы следующей программы на языке программирования Pascal.

```
var y,i: integer;
begin
 y := 5;for i := 1 to 3 do
 y := y + 5 * i;\text{writeln}(y);end.
```
Решение

11. Определите, что будет напечатано в результате работы следующей программы на Pascal.

var s,k: integer; begin  $s := 0$ ; for  $k := 2$  to 8 do  $s := s + 8;$  $written(s);$ end.

Решение  $\_\_$